# <span id="page-0-0"></span>Statistical Bootstrap Model In The Partonic Phase

Alexander Gehwald

#### Dr. K. Gallmeister, Prof. Dr. C. Greiner

Johann Wolfgang Goethe-Universität Frankfurt am Main

March 21, 2023

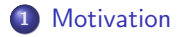

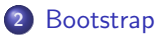

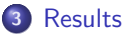

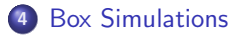

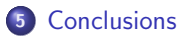

<span id="page-2-0"></span>Fire-balls which consist of fire-balls, which consist of fire-balls, which... (R. Hagedorn [\[4\]](#page-28-0))

$$
\tau(m) \sim m^a \exp\left(\frac{m}{T_H}\right) \tag{1}
$$

$$
N_{\rm mass}(m) = \int \mathrm{d}m \,\tau(m) \tag{2}
$$

# **Motivation**

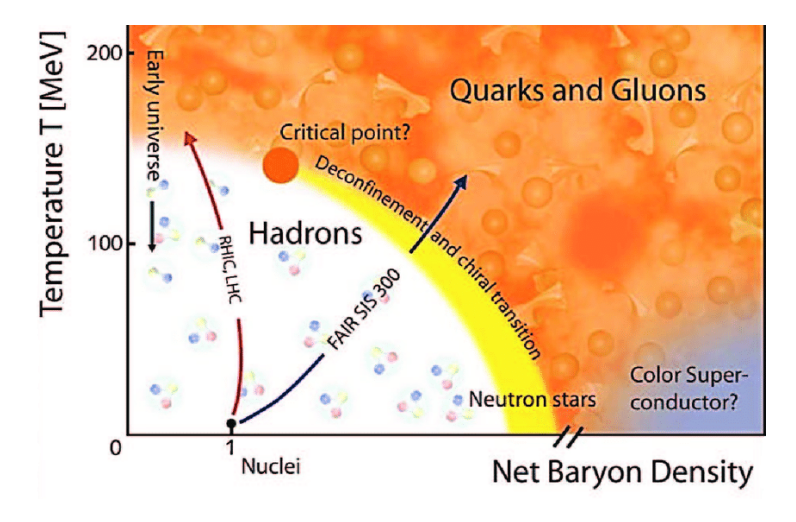

Figure 1: Illustration of QCD phase diagram (taken from [\[5\]](#page-28-1))

#### Hadronic Hagedorn States

- Transition from QGP to HRG in UrQMD by Beitel et al. [\[1,](#page-28-2) [2\]](#page-28-3)
- $\bullet$  Bootstrap with  $(B, S, I)$  instead of  $(B, S, Q)$  by Gallmeister et al. [\[3\]](#page-28-4)

#### Question

Can we implement a similar framework with partonic particles?

#### **Outline**

- **Implement partonic bootstrap model and numerical framework**
- Thermodynamics  $\Rightarrow$  transport
	- Dynamic box simulation
	- Explicitly break detailed balance by removing white particles to simulate hadronization

#### Hadronic  $\rightarrow$  partonic

 $(B, S, Q) \rightarrow (r, g, b, Q, q)$ 

- $\bullet$  u,  $\bar{u}$ , d,  $\bar{d}$ , g
- Color charges  $r, g, b$
- $\bullet$  Electric charge  $Q$
- Quark count q
- Hagedorn radius R, with  $V = \frac{4}{3}\pi R^3$
- Particle masses  $m_q$ ,  $m_q$

<span id="page-7-0"></span>
$$
\tau_{\vec{Q}}(m) = \frac{V}{(2\pi)^2} \frac{1}{2m} \sum_{i=1}^{N} \iint dm_1 dm_2 \, \tau_{\vec{Q}_1}(m_1) \tau_{\vec{Q}_2}(m_2) \, m_1 m_2 \, p_{cm}(m, m_1, m_2) \tag{3}
$$

$$
p_{cm}(m, m_1, m_2) = \frac{1}{2m} \sqrt{(m^2 - (m_1 - m_2)^2)(m^2 - (m_1 + m_2)^2)}
$$
(4)

$$
\tilde{\sum} \equiv \sum_{\vec{Q}_1, \vec{Q}_2} \delta^3_{\vec{Q}, \vec{Q}_1 + \vec{Q}_2} \tag{5}
$$

$$
\vec{Q} \equiv (r, g, b, Q, q) \tag{6}
$$

$$
\tau_{\vec{Q}}(m) = \frac{g_{\alpha}}{\Delta m} \delta(m - m_{\alpha}) \delta(\vec{Q} - \vec{Q}_{\alpha}) \ , \ \alpha \in [g, q, \bar{q}] \tag{7}
$$

$$
\Gamma_{1\to 2}(m) = \frac{\sigma_{2\to 1}}{4\pi^2 \tau_{\vec{Q}}(m)} \sum_{m=1}^{\infty} \iint dm_1 \tau_{\vec{Q}_1}(m_1) dm_2 \tau_{\vec{Q}_2}(m_2) p_{cm}^2(m, m_1, m_2)
$$
(8)  

$$
\sigma_{2\to 1} = \pi R^2
$$
(9)

#### Problem

Three colours results in more loops which increases computation time heavily.

### **Solution**

Abelian approximation [\[7\]](#page-29-1) to take a  $U(1) \times U(1)$  abelian subgroup of the full  $SU(3)$  QCD group. Treat two commuting gluon fields as classical fields and then neglect them (but keep the other 6 gluons), allowing expression of colour charge as  $(\lambda_3, \lambda_8)$ .

$$
\Rightarrow \vec{Q} \equiv (\lambda_3, \lambda_8, Q, q) \tag{10}
$$

# Abelian Approximation

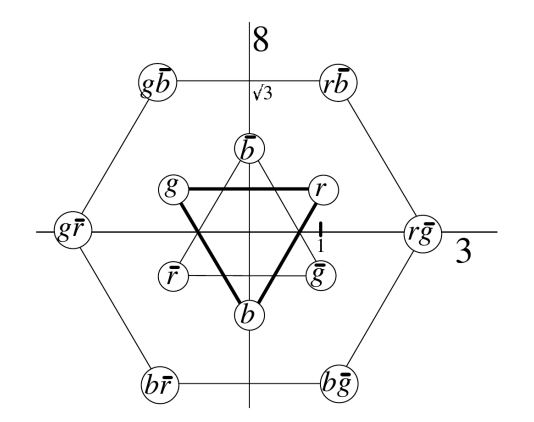

Figure 2: Quark and gluon colour charges in the abelian approximation. Figure taken from [\[7\]](#page-29-1)

.

# Bootstrap - Discretization

$$
\tau_{\vec{Q}}(n) = \frac{V}{(2\pi)^2} \frac{(\Delta m)^4}{(2n)^2} \sum_{j=i_{\vec{Q}_1}^0} \sum_{k=i_{\vec{Q}_2}^0}^{n-1} \sum_{k=i_{\vec{Q}_2}^0}^{n-1-j} j \cdot k \cdot \tau_{\vec{Q}_1}(j) \tau_{\vec{Q}_2}(k) S_{njk}
$$
(11)

$$
\Gamma_{1\to 2,\vec{Q}}(n) = \frac{\sigma_{2\to 1}(\Delta m)^4}{(4n\pi)^2 \tau_{\vec{Q}}(n)} \sum_{j=i_{\vec{Q}_1}^0} \sum_{k=i_{\vec{Q}_2}^0}^{n-1} \tau_{\vec{Q}_1}(j) \tau_{\vec{Q}_2}(k) S_{njk}^2 \tag{12}
$$

with

$$
S_{ijk} = \sqrt{(i^2 - (j - k)^2)(i^2 - (j + k)^2)}
$$
(13)

$$
V = \frac{4}{3}\pi R^3 \tag{14}
$$

| $N_{\lambda} := \text{maximum value of } \lambda_3 \text{ and } \lambda_8:$ | $\lambda_3, \lambda_8 \in [-N_{\lambda}, N_{\lambda}]$ | (15) |
|-----------------------------------------------------------------------------|--------------------------------------------------------|------|
| $N_Q := \text{maximum value of } Q:$                                        | $Q \in [-N_Q, N_Q]$                                    | (16) |
| $N_q := \text{maximum value of } q:$                                        | $q \in [0, N_q]$                                       | (17) |

$$
\lambda_3, \lambda_8 \in [-N_\lambda, N_\lambda] \qquad (15)
$$

$$
Q\in [-N_Q,N_Q]\qquad \quad (16)
$$

$$
q\in[0,N_q]\qquad \qquad (17)
$$

<span id="page-13-0"></span>**Results** 

$$
R = 0.3 \text{fm}, \Delta m = m_q = 0.1 \text{ GeV}, m_g = 0.3 \text{ GeV}, N_\lambda = 20, N_Q = N_q = 10
$$

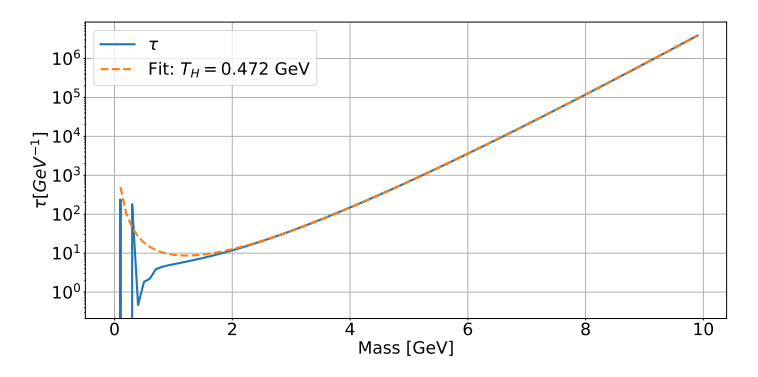

Figure 3: Example of Hagedorn spectrum and fit for  $T_H$ 

### Results - Quantum Number Limits

$$
N_Q = 10, N_q = 10, m_q = 0.1 \text{ GeV}, R = 0.3 \text{ fm},
$$
  

$$
m_g = 0.3 \text{ GeV}, \Delta m = 0.1 \text{ GeV}
$$

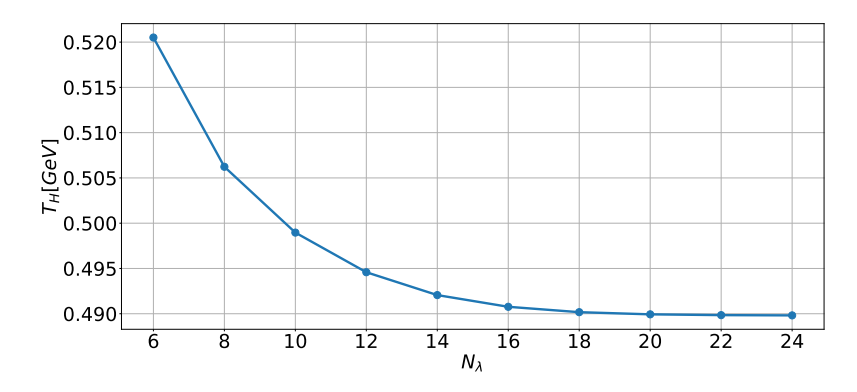

Figure 4: Effect of varying  $N_{\lambda}$  on  $T_{H}$ .

### Results - Quantum Number Limits

$$
N_{\lambda} = 20, N_q = 10, m_q = 0.1 \text{ GeV, R} = 0.3 \text{ fm,}
$$
  

$$
m_g = 0.3 \text{ GeV, \Delta}m = 0.1 \text{ GeV}
$$

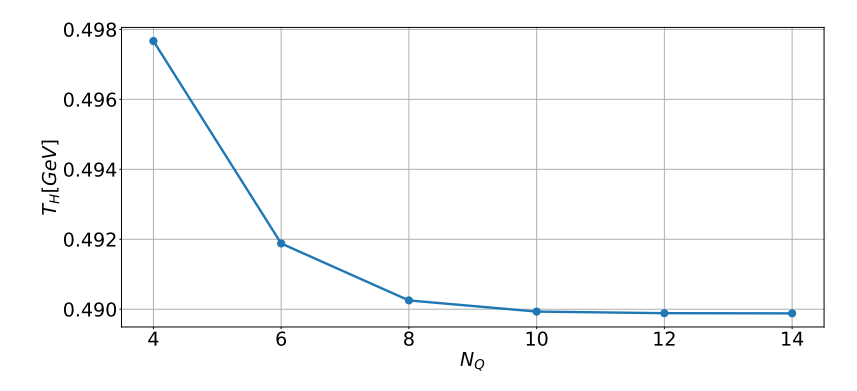

Figure 5: Effect of varying  $N_Q$  on  $T_H$ .

### Results - Quantum Number Limits

$$
N_{\lambda} = 20, N_Q = 10, m_q = 0.1 \text{ GeV, R} = 0.3 \text{ fm},
$$
  

$$
m_g = 0.3 \text{ GeV, \Delta}m = 0.1 \text{ GeV}
$$

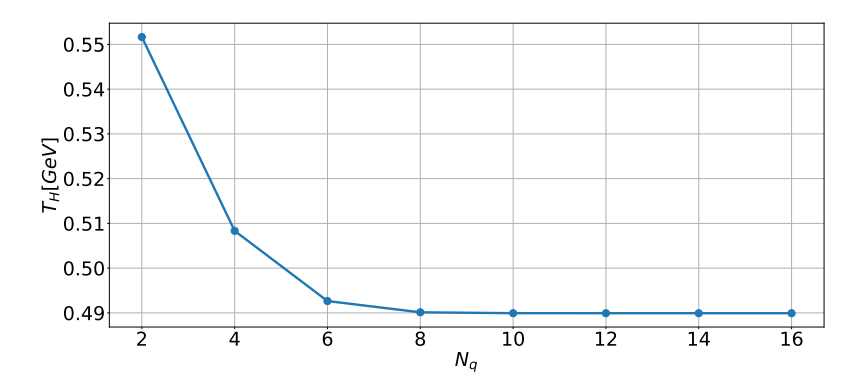

Figure 6: Effect of varying  $N_q$  on  $T_H$ .

$$
\Delta m = m_q = 100 \text{ MeV}, m_g = 300 \text{ MeV}, N_\lambda = 20, N_Q = N_q = 10
$$

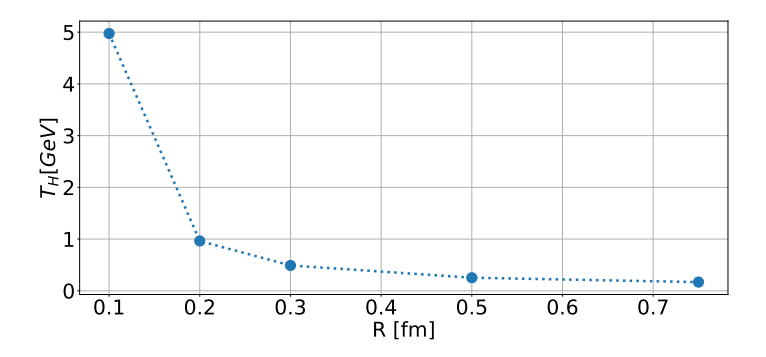

Figure 7: Dependency of  $T_H$  from Hagedorn radius R for a given set of other parameters. The connecting line is just to guide the eye.

## Results - Bin Width

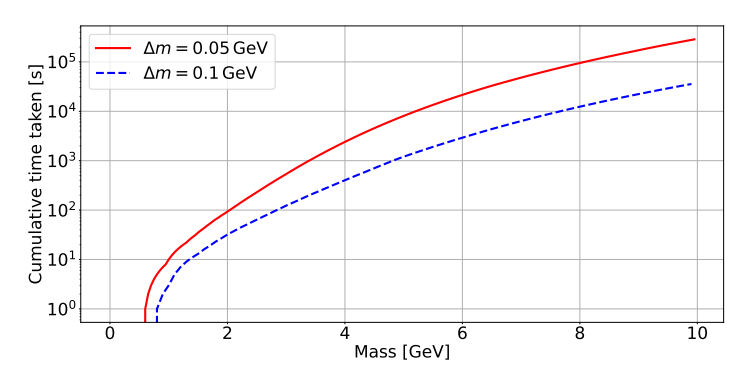

$$
R = 0.3 \text{fm}, m_q = m_g = 0.1 \text{ GeV}, N_\lambda = 20, N_Q = N_q = 10
$$

Figure 8: Examples of the influence of the number of mass bins on the runtime of the bootstrap process (Intel(R) Core(TM) i5-6500 CPU @ 3.20GHz).

$$
R = 0.3 \, \text{fm}, \, m_q = 0.1 \, \text{GeV}, \, m_g = 0.1 \, \text{GeV}, \, N_\lambda = 20, \, N_Q = N_q = 10
$$

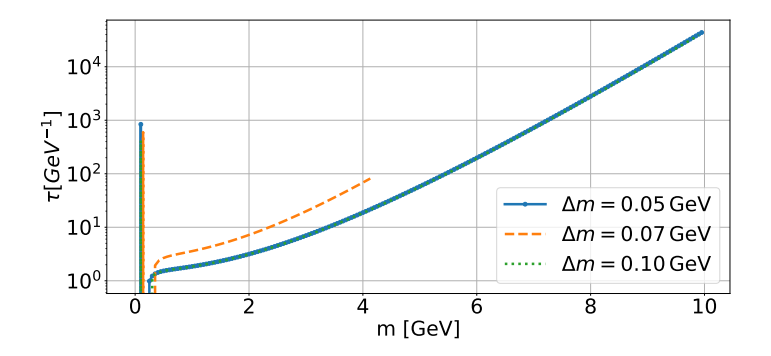

Figure 9: Comparison of Hagedorn spectrum for different values of  $\Delta m$  while keeping the other parameters constant.

## Results - Decay Width

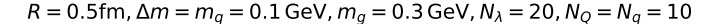

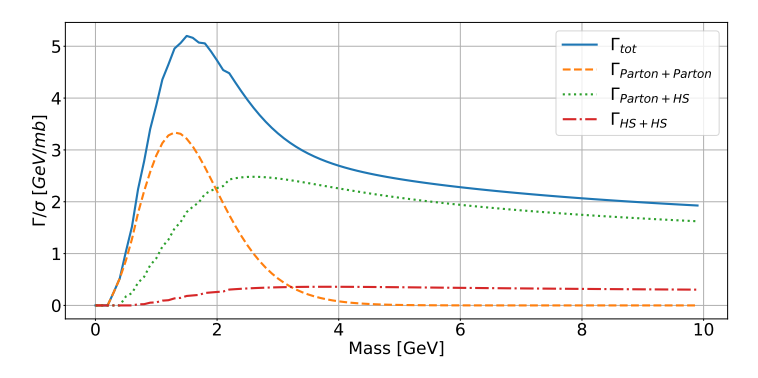

Figure 10:  $\Gamma_{(0,0,0)}$  split up in the contributions of parton + parton, parton + Hagedorn state, and Hagedorn state  $+$  Hagedorn state interactions.

- <span id="page-21-0"></span>• Checking detailed balance
- **•** Explicitly violating detailed balance
- Obtaining the mass distribution of white particles

Common parameters:  $V_{box} = 1000 \, \text{fm}^3, \, \text{T}_H \sim 250 \, \text{MeV}, \, \text{T}_{box} = 180 \, \text{MeV}.$ 

$$
2 \to 1: \sigma_{2 \to 1} = \pi R^2 \tag{18}
$$

$$
1 \to 2: \Gamma_{1 \to 2, \vec{Q}}(n) = \frac{\sigma_{2 \to 1}(\Delta m)^4}{(4n\pi)^2 \tau_{\vec{Q}}(n)} \sum_{j=i_{\vec{Q}_1}^0} \sum_{k=i_{\vec{Q}_2}^0}^{n-1} \sum_{r=i_{\vec{Q}_2}^0}^{n-1-j} \tau_{\vec{Q}_1}(j) \tau_{\vec{Q}_2}(k) S_{njk}^2 \qquad (19)
$$

Optional  $2 \rightarrow 2$  with fixed cross section for momentum redistribution.

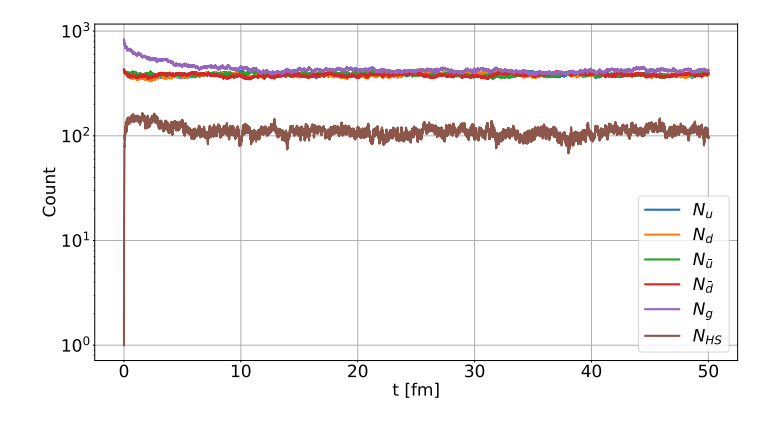

Figure 11: Time evolution of box contents by particle species for  $T = 180 \,{\rm MeV}$ 

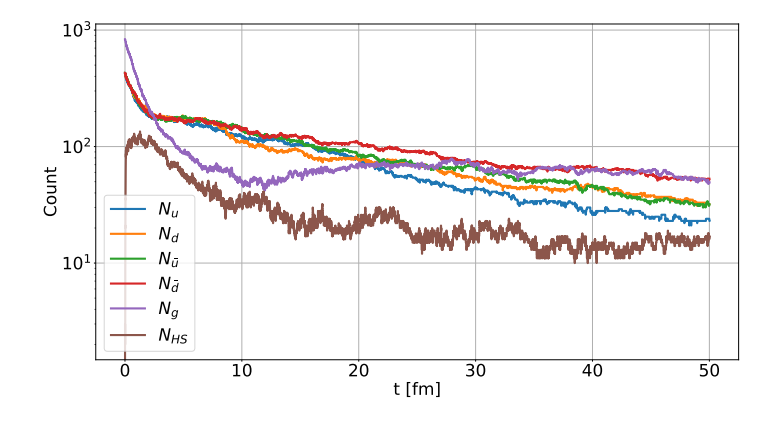

Figure 12: Time evolution of box contents by particle species for  $T = 180 \,\text{MeV}$  without detailed balance

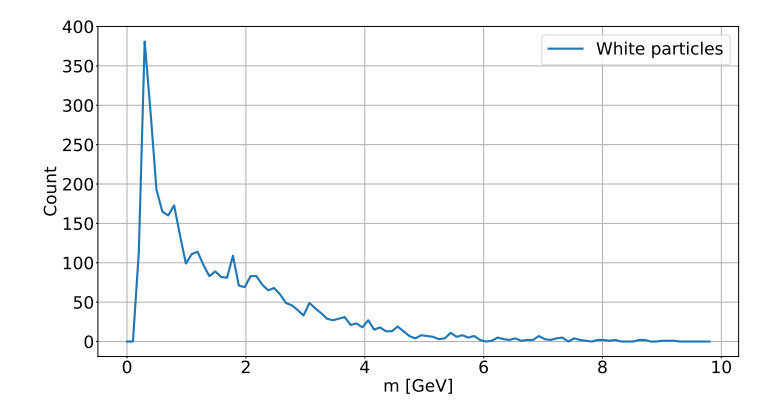

Figure 13: Mass distribution of white particles in box simulation for  $T = 180 \,\mathrm{MeV}$ 

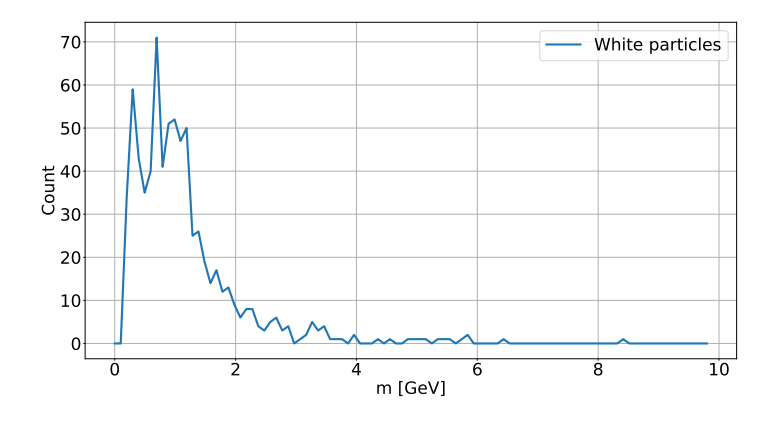

Figure 14: Mass distribution of white particles in box simulation for  $T = 180 \,\mathrm{MeV}$ without detailed balance

#### <span id="page-27-0"></span>Summary

- We implemented a numerical framework for the partonic bootstrap
- **Parameter choice matters**
- Decay widths can get rather large
- Box simulations reach equilibrium fairly quickly
- Mass distribution of white particles

### **Outlook**

Future studies can look deeper into the details and match white particles to hadronic Hagedorn states to further decay via hadronic channels.

## References I

- <span id="page-28-2"></span>[1] M. Beitel. "Thermalization of Hadrons via Hagedorn States". PhD thesis. Johann Wolfgang Goethe-Universität Frankfurt am Main, 2016.
- <span id="page-28-3"></span>[2] M. Beitel, K. Gallmeister, and C. Greiner. "Equilibration of hadrons in HICs via Hagedorn States". In: Journal of Physics: Conference Series 668 (Jan. 2016). arXiv: 1509.01416, p. 012057. issn: 1742-6588, 1742-6596. doi: [10.1088/1742-6596/668/1/012057](https://doi.org/10.1088/1742-6596/668/1/012057). url: <http://arxiv.org/abs/1509.01416> (visited on 10/19/2021).
- <span id="page-28-4"></span>[3] K. Gallmeister and C. Greiner. "Production of light nuclei in heavy ion collisions via hagedorn resonances". In: Eur. Phys. J. A 57.2 (2021), p. 62. DOI: [10.1140/epja/s10050-020-00329-z](https://doi.org/10.1140/epja/s10050-020-00329-z). arXiv: [2007.08258 \[hep-ph\]](https://arxiv.org/abs/2007.08258).
- <span id="page-28-0"></span>[4] R. Hagedorn. "Statistical thermodynamics of strong interactions at high-energies". In: Nuovo Cim. Suppl. 3 (1965), pp. 147-186.
- <span id="page-28-1"></span>[5] Johann M. Heuser. "The Compressed Baryonic Matter Experiment at FAIR: Progress with feasibility studies and detector developments". In: Nucl. Phys. A 830 (2009). Ed. by Paul Stankus et al., pp. 563C-566C. DOI: [10.1016/j.nuclphysa.2009.09.048](https://doi.org/10.1016/j.nuclphysa.2009.09.048). arXiv: [0907.2136 \[nucl-ex\]](https://arxiv.org/abs/0907.2136).
- <span id="page-29-2"></span><span id="page-29-0"></span>[6] John Maddock and Christopher Kormanyos. Boost  $C++$  Libraries. Last accessed 01-02-2023. 2023. URL: [https://www.boost.org/doc/libs/1\](https://www.boost.org/doc/libs/1\_81\_0/libs/multiprecision/doc/html/index.html) [\\_81\\\_0/libs/multiprecision/doc/html/index.html](https://www.boost.org/doc/libs/1\_81\_0/libs/multiprecision/doc/html/index.html).
- <span id="page-29-1"></span>[7] C. T. Traxler, U. Mosel, and T. S. Biró. "Hadronization of a quark-gluon plasma in the chromodielectric model". en. In: Physical Review C 59.3 (Mar. 1999), pp. 1620-1636. ISSN: 0556-2813, 1089-490X. DOI: [10.1103/PhysRevC.59.1620](https://doi.org/10.1103/PhysRevC.59.1620). url: <https://link.aps.org/doi/10.1103/PhysRevC.59.1620> (visited on 04/16/2021).

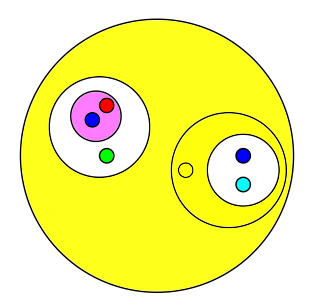

Figure 15: Example illustration of a coloured Hagedorn state. The coloured dots represent (anti-)quarks or gluons: the green, blue, and red dots represent green, blue, and red quarks respectively, the yellow one is an antired quark, and the turquoise one is an antiblue quark. This example results in the state consisting of the blue and antiblue quarks and the state made up from the green quark and the state consisting of a red and blue quark to be white, however due to the antired quark (yellow), the colour of the right tier 2 Hagedorn state as well as the final state is antired.

# Appendix - Arbitrary Precision Calculations

Comparison of double vs arbitrary precision calculations

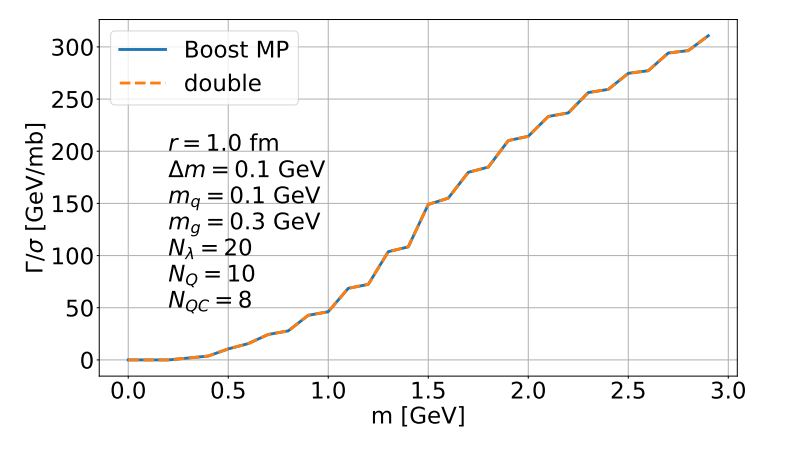

Figure 16: Comparison of  $\frac{\Gamma(m)}{\sigma_{2\to1}}$  using the standard floating point datatype "double" versus the arbitrary precision data type of the Boost Multiprecision library [\[6\]](#page-29-2).

## Appendix - Emulating Pions

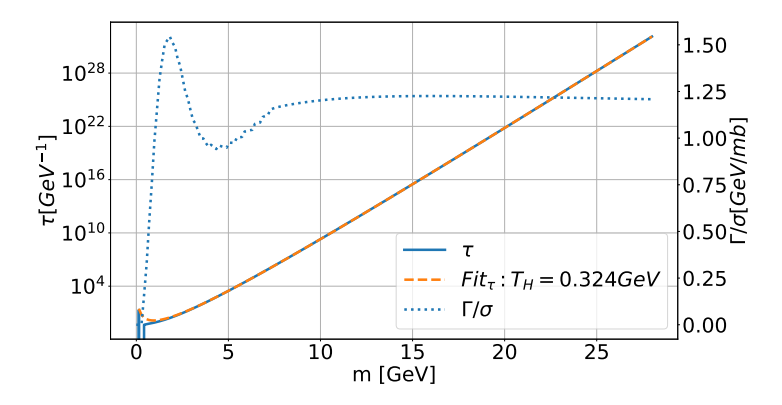

Figure 17: Bootstrap process using pions as initial conditions.

## Appendix - Influence on Gamma

$$
R = 0.3
$$
fm,  $\Delta m = m_q = 0.1$  GeV,  $m_g = 0.3$  GeV,  $N_Q = N_q = 10$ 

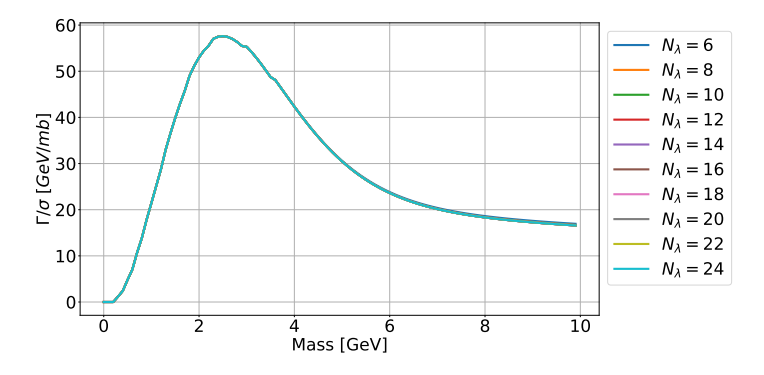

Figure 18: Influence of  $N_\lambda$  on  $\Gamma_{(0,0,0)}$ 

## Appendix - Influence on Gamma

$$
R = 0.3 \text{fm}, \Delta m = m_q = 0.1 \text{ GeV}, m_g = 0.3 \text{ GeV}, N_\lambda = 20, N_q = 10
$$

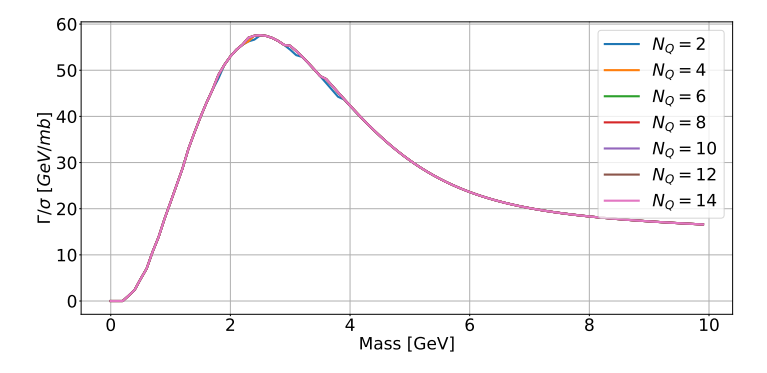

Figure 19: Influence of  $N_Q$  on  $\Gamma_{(0,0,0)}$ 

## Appendix - Influence on Gamma

$$
R = 0.3
$$
fm,  $\Delta m = m_q = 0.1$  GeV,  $m_g = 0.3$  GeV,  $N_\lambda = 20$ ,  $N_Q = 10$ 

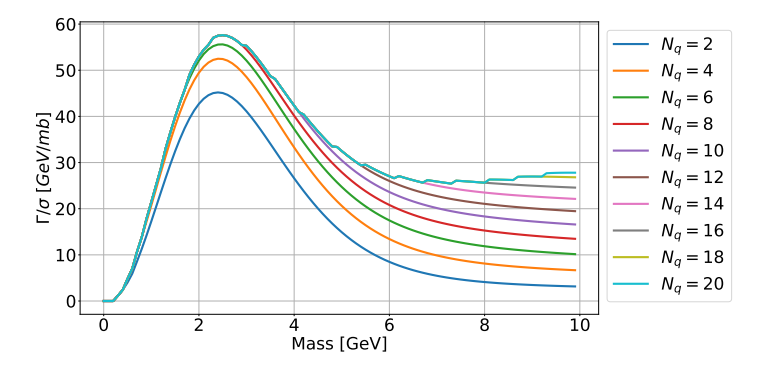

Figure 20: Influence of  $N_q$  on  $\Gamma_{(0,0,0)}$